## **МІНІСТЕРСТВО ОСВІТИ І НАУКИ УКРАЇНИ Волинський національний університет імені Лесі Українки Факультет інформаційних технологій і математики Кафедра комп'ютерних наук та кібербезпеки**

# **СИЛАБУС нормативного освітнього компонента**

## **КОМП'ЮТЕРНІ МЕРЕЖ І**

**підготовки** б ак а л авр а .

**спеціальності** \_ 125 Кібербезпека та захист інформації \_\_\_\_\_\_\_\_\_\_\_\_\_

**освітньо-професійної програми** Кібербезпека та захист інформації \_\_\_\_

**Силабус навчальної дисципліни «**Комп'ютерні мережі**»** підготовки бакалаврів галузі знань 12 Інформаційні технології, спеціальності 125 Кібербезпека та захист інформації за освітньою програмою Кібербезпека та захист інформації

**Розробник:** доцент, кандидат технічних наук Багнюк Наталія Володимирівна

**Погоджено**

Гарант освітньо-професійної програми: Детей Глинчук Л.Я.

### **Силабус освітнього компонента затверджено на засіданні кафедри комп'ютерних наук та кібербезпеки**

протокол № 2 від 28.09.2023 р.

Завідувач кафедри: Гришанович Т. О.

© Багнюк Н.В., 2023 р.

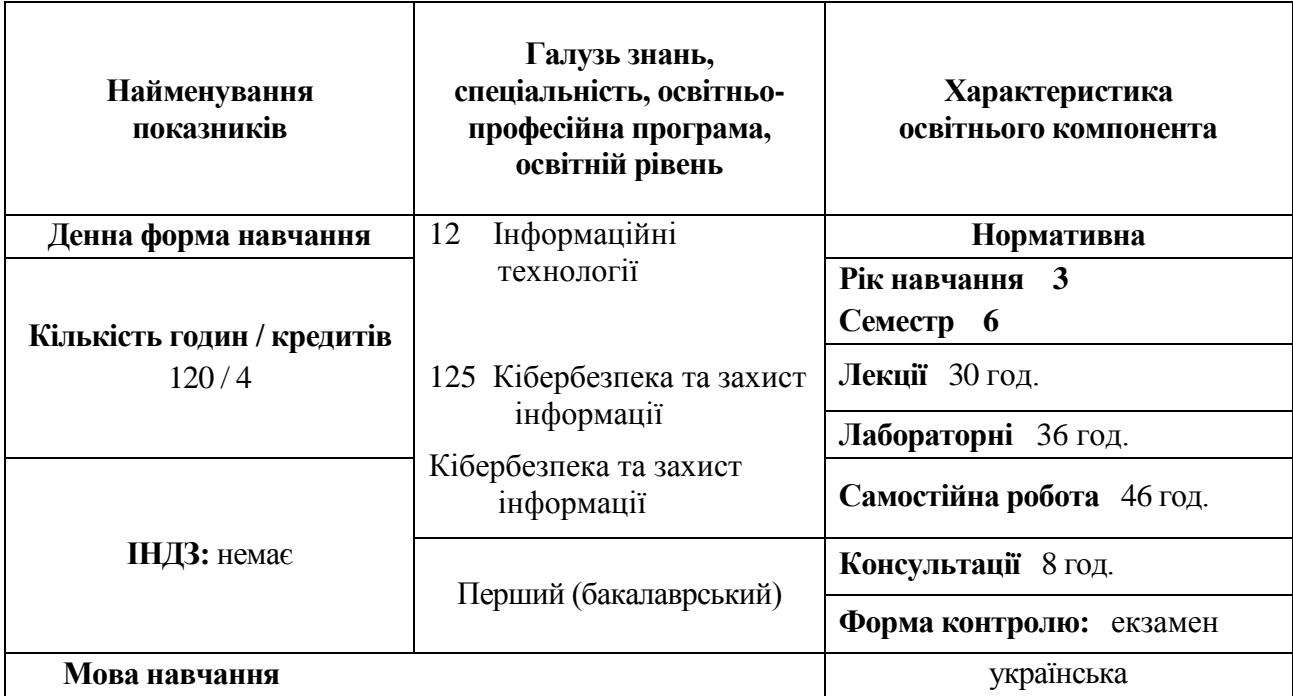

### **ІІ. Інформація про викладачів**

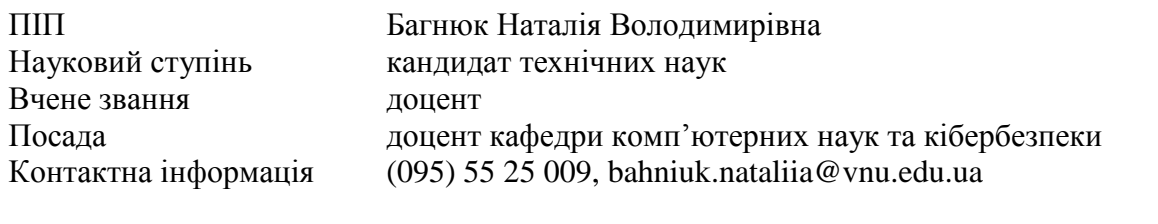

Дні занять за розкладом<http://94.130.69.82/cgi-bin/timetable.cgi?n=700>

### **ІІІ. Опис освітнього компонента**

### **1. Анотація курсу**

Курс «Комп'ютерні мережі» є обов'язковим освітнім компонентом освітньопрофесійної програми «Інформаційна безпека» бакалаврського рівня. Дана дисципліна спрямована на підвищення рівня формування у студентів знань та умінь, які дадуть теоретичний і практичний фундамент розуміння принципів функціонування та використання в професійній діяльності комп'ютерних мереж та сучасних інтернет-технологій.

В курсі студенти вивчають основні концепції та термінологію комп'ютерних мереж, напрями розвитку комп'ютерних мереж, основні програмні засоби комп'ютерних мереж, методи доступу та основні мережеві архітектури, моделі OSI та TCP/IP, мережні протоколи, налаштування зв'язку між мережами, доступ до середовища передавання даних на канальному рівні, з'єднання між мережами, ефективне використання сучасної комп'ютерної техніки, виконання початкових налаштувань, таких як паролі, параметри ІР-адресації та шлюзу за замовчуванням на мережному комутаторі та кінцевих пристроях, комутовані мережі, налаштування протоколів і служб мережного рівня, забезпечення взаємодії у мережі, налаштування маршрутизаторів і кінцевих пристроїв, розроблення схеми підмереж IPv4 для ефективного сегментування власної мережі, реалізація схеми адресації IPv6, використання різних засобів для перевірки мережного з'єднання, порівняння функцій протоколів транспортного рівня при забезпеченні наскрізної взаємодії, робота протоколів прикладного рівня при наданні підтримки застосункам кінцевого користувача, усунення неполадок зі з'єднанням у невеликих мережах.

З метою кращого засвоєння навчального матеріалу дисципліни студенти повинні до його початку опанувати знаннями з таких предметів: основи комп'ютерної фізики, комп'ютерна дискретна математика, сигнали та процеси в системах захисту інформації.

Найбільш яскраво виражені міждисциплінарні зв'язки комп'ютерних мереж з безпекою інфраструктури комп'ютерних мереж, захистом інформації в операційних системах та технологічною практикою.

#### **2. Мета і завдання освітнього компонента**

Метою викладання дисципліни "Комп'ютерні мережі" є підготовка фахівців, що володіють cучасними мережними технологіями, знаннями в області основ організації систем передачі даних, мережевих протоколів і стандартів на обчислювальні мережі, володіють навиками в розробці прикладного мережевого програмного забезпечення, які необхідні для вирішення проблем, що виникають при забезпеченні захисту мереж та систем, вміють забезпечувати безпеку на проміжних пристроях та кінцевих точках, знають принципи безпеки LAN, WLAN, основи мережної безпеки, основні засоби та стратегії захисту комп'ютерних мереж.

Завдання: основними завданнями вивчення дисципліни "Комп'ютерні мережі" є теоретична та практична підготовка студентів з питань сучасних принципів та методів організації процесів обміну даними в комп'ютерній мережі, загальних принципів і тенденцій розвитку сучасної теорії обміну інформацією, основних стандартів обчислювальних мереж, принципів організації системи передачі даних і мережевих протоколів, особливостей побудови і областей використовування локальних мереж, системи передачі даних на фізичному рівні, налаштування обладнання, розуміння IP-адресації, нейтралізація мережних атак, принципів маршрутизації між VLAN, атак на локальну мережу, впровадження захисту портів, стримування атак на VLAN, пом'якшення атак, пов'язаних із DHCP, нейтралізація ARP-атак, нейтралізація STP-атак, загрози та безпека WLAN.

По завершенню вивчення навчальної дисципліни «Комп'ютерні мережі» студенти повинні:

знати

- виконання початкових налаштувань, таких як паролі, параметри ІР-адресації та шлюзу за замовчуванням, на мережному комутаторі та кінцевих пристроях;

- знання мережних протоколів;

- моделі OSI та TCP/IP;

- налаштування зв'язку між мережами;

- доступ до середовища передавання даних на канальному рівні, з'єднання між мережами;

- комутовані мережі;

- забезпечення наскрізного з'єднання;

- налаштування протоколів і служб мережного рівня;

- забезпечення взаємодії у мережі;

- налаштування маршрутизаторів і кінцевих пристроїв;

- розроблення схеми підмереж IPv4 для ефективного сегментування власної мережі;

- реалізація схеми адресації IPv6;

- використання різних засобів для перевірки мережного з'єднання;

- порівняння функцій протоколів транспортного рівня при забезпеченні наскрізної взаємодії;

- робота протоколів прикладного рівня при наданні підтримки застосункам кінцевого користувача;

- налаштування на комутаторах і маршрутизаторах функцій для посилення безпеки;

- усунення неполадок зі з'єднанням у невеликих мережах;

- налаштування VLAN та принципи маршрутизації між VLAN;
- налаштування DHCPv4 та DHCPv6-клієнта;
- впровадження захисту портів;
- нейтралізація ARP-атак;
- нейтралізація STP-атак;
- налаштування базової WLAN з WLC;
- налаштування WPA2 Enterprise WLAN з WLC;
- налаштування статичних та динамічних маршрутів IP;
- налаштування статичних маршрутів IP за замовчуванням;
- налаштування змінних статичних маршрутів;
- налаштування статичних маршрутів вузла.

вміти:

- налаштовування базової конфігурації пристроїв;
- налаштовувати імена та IP-адреси;
- використовувати Wireshark для захоплення та аналізу кадрів Ethernet;
- досліджувати загрози мережній безпеці і ін.

### **3. Результати навчання та компетентності**

Вивчення навчальної дисципліни «Комп'ютерні мережі» сприяє формуванню та розвитку у здобувачів таких загальних та спеціальних компетентностей:

- здатність застосовувати знання у практичних ситуаціях (**ЗК 1**);
- вміння виявляти, ставити та вирішувати проблеми за професійним спрямуванням (**ЗК 4**);
- здатність до пошуку, оброблення та аналізу інформації **(ЗК 5)**;
- здатність до використання інформаційно-комунікаційних технологій, сучасних методів і моделей інформаційної безпеки (**ФК 2**);
- здатність до використання програмних та програмно-апаратних комплексів засобів захисту інформації в інформаційно-телекомунікаційних (автоматизованих) системах (**ФК 3**);
- здатність впроваджувати та забезпечувати функціонування комплексних систем захисту інформації (комплекси нормативно-правових, організаційних та технічних засобів і методів, процедур, практичних прийомів та ін.) (**ФК 7**);
- здатність аналізувати, виявляти та оцінювати можливі загрози, уразливості та дестабілізуючі чинники інформаційному простору та інформаційним ресурсам згідно з встановленою політикою інформаційної та/або кібербезпеки (**ФК 12**);

Очікувані програмні результати навчання, які забезпечуються зокрема освітнім компонентом «Комп'ютерні мережі» у комплексі з іншими компонентами освітньої програми:

- виконувати аналіз та декомпозицію інформаційно-телекомунікаційних систем (**ПРН 10**);
- виконувати аналіз зв'язків між інформаційними процесами на віддалених обчислювальних системах (**ПРН 11**);
- аналізувати проекти інформаційно-телекомунікаційних систем базуючись на стандартизованих технологіях та протоколах передачі даних (**ПРН 13**);
- забезпечувати процеси захисту та функціонування інформаційно- телекомунікаційних (автоматизованих) систем на основі практик, навичок та знань, щодо структурних (структурно-логічних) схем, топології мережі, сучасних архітектур та моделей захисту електронних інформаційних ресурсів з відображенням взаємозв'язків та інформаційних потоків, процесів для внутрішніх і віддалених компонент (**ПРН 17**);
- застосовувати теорії та методи захисту для забезпечення безпеки інформації в інформаційно-телекомунікаційних системах (**ПРН 19**);
- реалізовувати заходи з протидії отриманню несанкціонованого доступу до інформаційних ресурсів і процесів в інформаційних та інформаційнотелекомунікаційних (автоматизованих) системах (**ПРН 23**);
- впроваджувати заходи та забезпечувати реалізацію процесів попередження отриманню несанкціонованого доступу і захисту інформаційних, інформаційнотелекомунікаційних (автоматизованих) систем на основі еталонної моделі взаємодії відкритих систем (**ПРН 26**);
- приймати участь у розробці та впровадженні стратегії інформаційної безпеки та/або кібербезпеки відповідно до цілей і завдань організації, еталонної моделі взаємодії відкритих систем (**ПРН 34**);
- використовувати інструментарій для моніторингу процесів в інформаційнотелекомунікаційних системах. (**ПРН 52**).

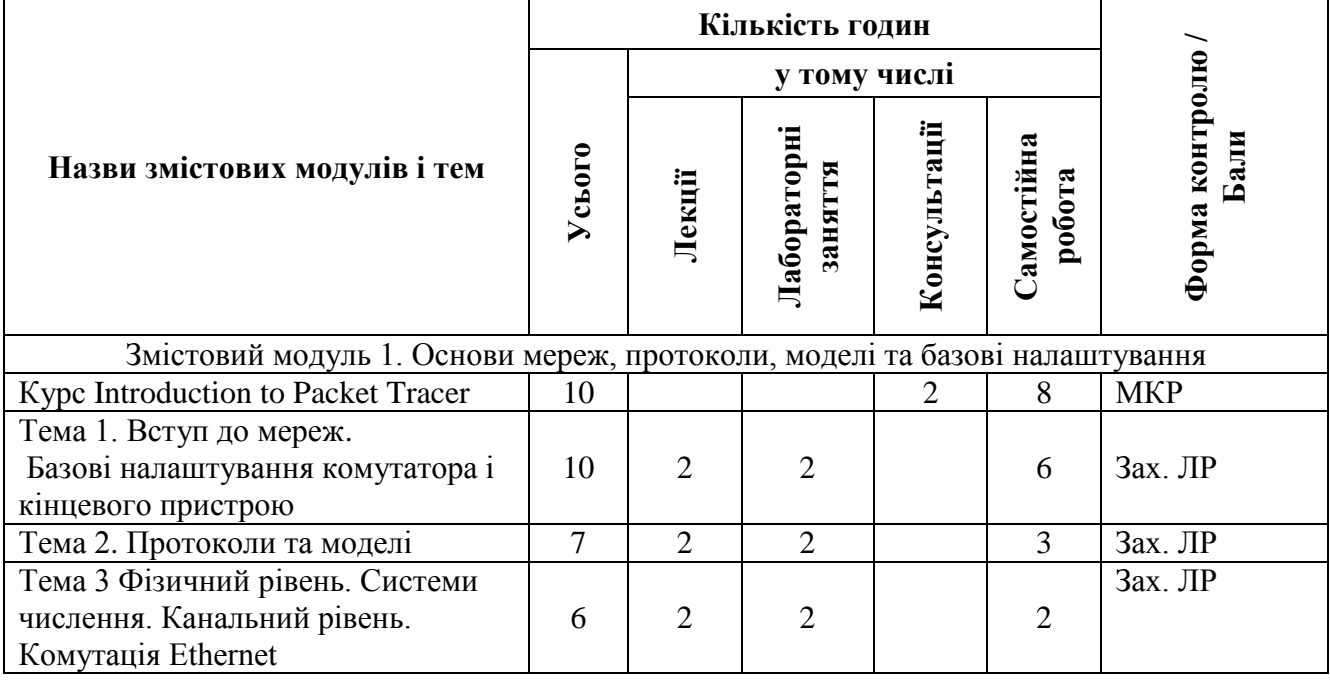

### **4. Структура освітнього компонента**

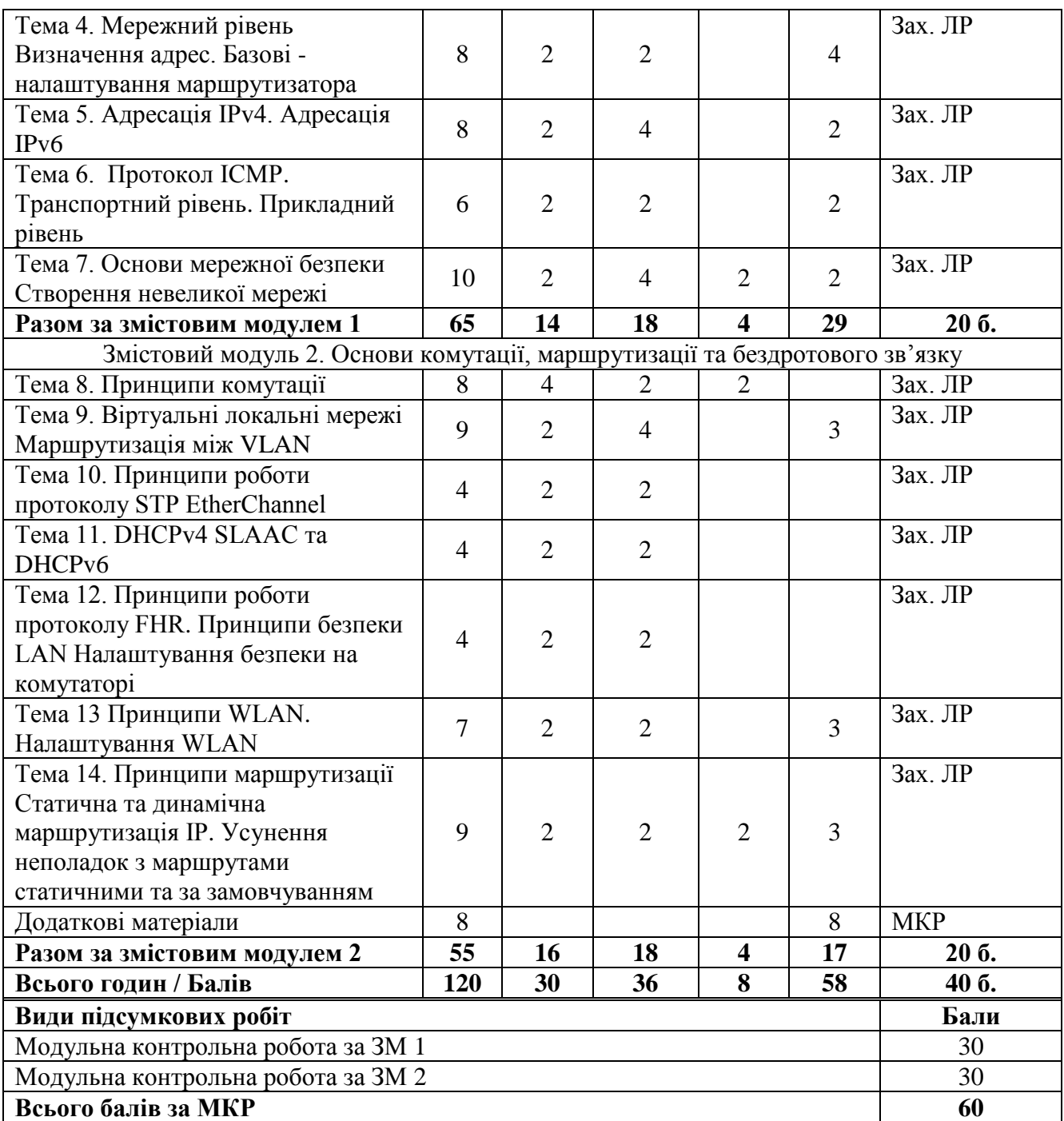

## **5. Завдання для самостійного опрацювання**

Під час самостійної роботи здобувач освіти опрацьовує додатковий теоретичний матеріал згідно рекомендованих літературних джерел, виконує індивідуальні завдання та переглядає рекомендовані відеоуроки. Питання, опрацьовані здобувачем на самостійній роботі, враховані в модульних контрольних роботах та при складанні іспиту.

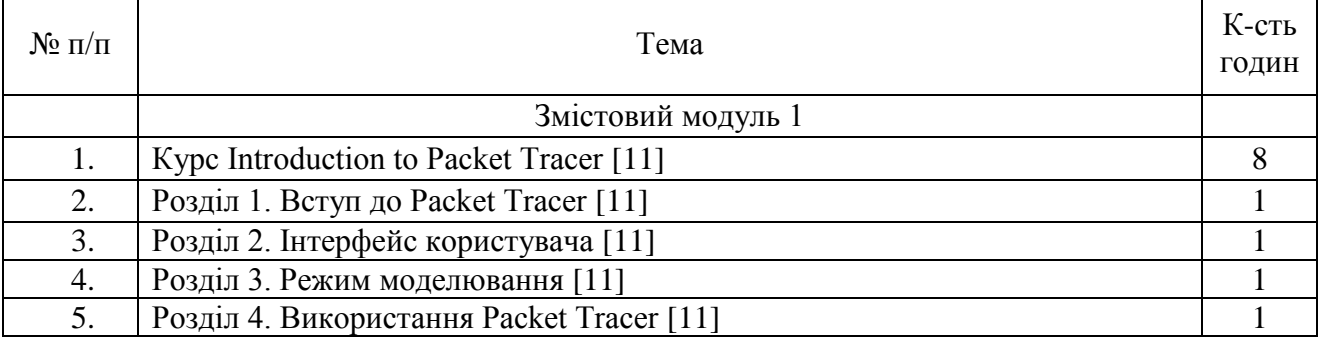

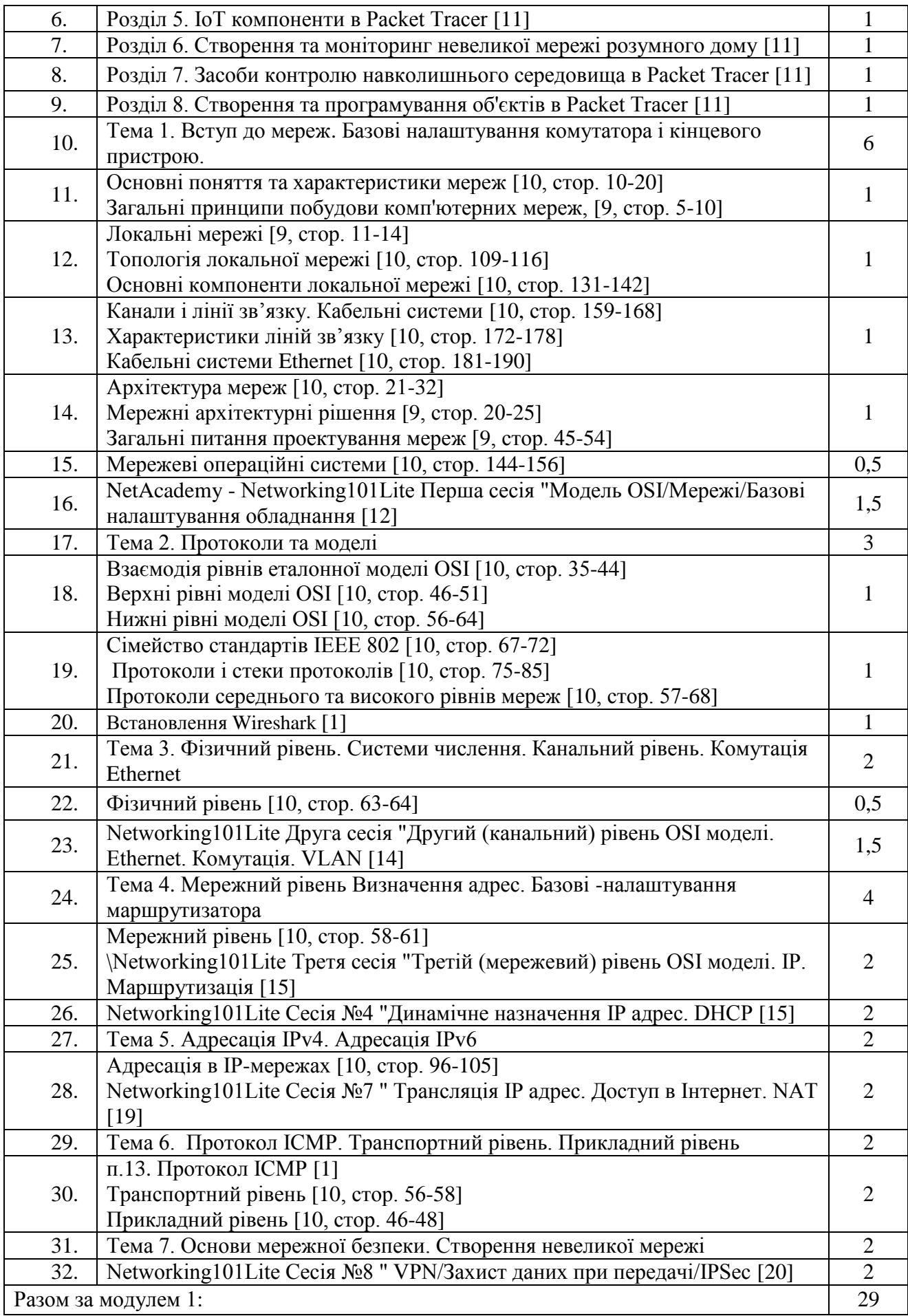

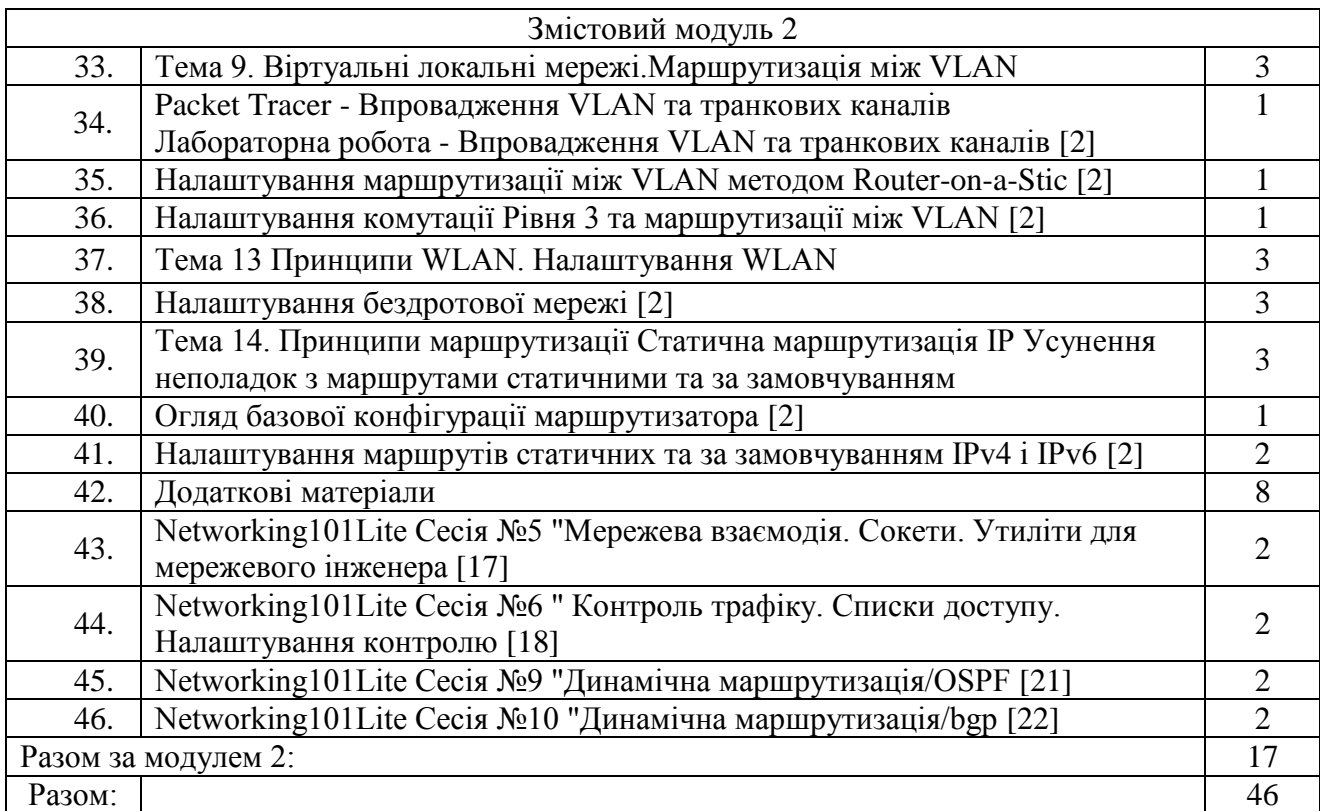

### **ІV. Політика оцінювання**

Політика оцінювання та організація контрольних заходів здійснюється згідно з Положенням про поточне та підсумкове оцінювання знань здобувачів освіти Волинського національного університету імені Лесі Українки<http://surl.li/lnfyv> .

Оцінювання навчальних досягнень з Комп'ютерних мереж здійснюється за 100 бальною шкалою. Оцінка включає в себе поточний контроль (оцінюється робота на парах, вчасне і якісне виконання домашніх завдань, самостійне опрацювання теоретичного матеріалу) та підсумковий модульний контроль (письмові модульні контрольні роботи). Максимальна кількість балів, яку може накопичити здобувач під час поточного оцінювання за семестр – 40 балів. Підсумковий модульний контроль за семестр включає в себе оцінки за модульні контрольні роботи (МКР). Максимальна кількість балів, яку може накопичити здобувач під час модульного контролю за семестр, складає 60 балів. Модульні контрольні роботи складаються з тестів по темах. Упродовж семестру, після завершення відповідних тем (модулів), проводяться М1, М2 модульні контрольні роботи у тестовій формі.

Якщо за результатами семестру накопичено не менше 75 балів і здобувач погоджується із цим результатом, то оцінка за семестр може виставлятися без складання іспиту. В іншому разі студент складає іспит; максимальна кількість балів, яку можна отримати на іспиті – 60 балів. Вони замінюють бали модульного семестрового контролю, поточний семестровий контроль при цьому зберігається.

### **1. Політика викладача щодо здобувача**

Усі учасники освітнього процесу повинні дотримуватись вимог чинного законодавства України, Статуту і Правил внутрішнього розпорядку ВНУ імені Лесі Українки, загальноприйнятих морально-етичних принципів, правил поведінки та корпоративної культури; підтримувати атмосферу доброзичливості, відповідальності, порядності й толерантності. Атмосфера на заняттях повинна бути творчою, відкритою до конструктивної критики. Недопустимі запізнення на заняття без поважних причин; користування мобільним телефоном або іншими мобільними пристроями під час заняття не з навчальною метою, зокрема розмови, переписка, ігри та інші розваги; списування. Очікується, що всі студенти відвідають усі лекції і практичні заняття курсу. У випадку запровадження дистанційної форми навчання, що може бути пов'язано із карантином, надзвичайними ситуаціями, воєнним станом і т. ін., заняття проводитимуться в режимі відео конференції Zoom та / або з використанням платформи Moodle [https://moodle-cs.vnu.edu.ua/.](https://moodle-cs.vnu.edu.ua/) Матеріал пропущених занять здобувач опрацьовує самостійно, звітує про виконання викладачу в індивідуальному порядку. Пропущені заняття не звільняють студента від вчасного виконання модульних контрольних робіт разом із групою.

Перезарахування окремих змістових модулів, модульних контрольних заходів в межах освітнього компонента регламентується Положенням про визнання результатів навчання, отриманих у формальній, неформальній та/або інформальній освіті у Волинському національному університеті імені Лесі Українки <https://bit.ly/3Bdq6qP> .

### **2. Політика щодо академічної доброчесності**

Під час навчання учасники освітнього процесу зобов'язані дотримуватися академічної доброчесності: етичних принципів та визначених законом правил, якими мають керуватися учасники освітнього процесу під час навчання, викладання та провадження наукової діяльності <https://bit.ly/3BFUETR> .

Дотримання академічної доброчесності здобувачами передбачає: самостійне виконання навчальних завдань, завдань поточного та підсумкового контролю (для осіб з особливим освітніми потребами ця вимога застосовується з урахуванням їх індивідуальних потреб і можливостей); посилання на джерела інформації у разі використання ідей, тверджень, відомостей; дотримання норм законодавства про авторське право; надання достовірної інформації про результати власної навчальної (наукової, творчої) діяльності.

Під час оцінювання результатів навчання студенти не користуються забороненими засобами (мобільний телефон, планшет, конспект, навчальна література, інші джерела інформації, в тому числі Інтернет-ресурси), самостійно виконують запропоновані завдання.

### **3. Політика щодо дедлайнів та перескладання**

Якщо здобувач вищої освіти був відсутній на заняттях з будь-якої причини, він/вона вивчають теоретичний матеріал самостійно використовуючи навчальні посібники, конспекти лекцій, виконують всі завдання для аудиторних занять, всі домашні завдання. Прозвітуватися про виконання завдань можна під час консультацій, одночасно при цьому з'ясувати незрозумілі моменти, задати запитання викладачу.

Перескладання модульних контрольних робіт заборонено. Роботи, які здаються із порушенням термінів без поважних причин, оцінюються на нижчу оцінку.

### **V. Підсумковий контроль**

Якщо за результатами семестру накопичено не менше 75 балів і здобувач погоджується із цим результатом, то оцінка за семестр може виставлятися без складання іспиту. В іншому разі студент складає іспит; максимальна кількість балів, яку можна отримати на іспиті – 60 балів. Вони замінюють бали модульного семестрового контролю, поточний семестровий контроль при цьому зберігається. Екзамен проходить шляхом складання тесту. Оцінка за семестр у випадку складання іспиту є сумою балів поточного контролю та балів, отриманих під час іспиту.

### **Перелік питань до іспиту**

1. Основні поняття комп'ютерних мереж.

- 2. Класифікація комп'ютерних мереж.
- 3. Фізичні середовища передачі.
- 4. Основи технології Ethernet.
- 5. Класи *IP*-адрес.
- 6. Мережеве обладнання.
- 7. Мережева адресація.
- 8. Мережеві служби.
- 9. Методи комутації.
- 10. Комутація каналів та пакетів.
- 11. Режими передачі.
- 12. Віртуальні локальні мережі VLAN.
- 13. [Структура команд,](https://contenthub.netacad.com/itn/2.2.1#2.3) [базові налаштування пристрою.](https://contenthub.netacad.com/itn/2.2.1#2.4)
- 14. [Порти і адреси,](https://contenthub.netacad.com/itn/2.2.1#2.6) [налаштування IP-адресації](https://contenthub.netacad.com/itn/2.2.1#2.7)
- 15. [Правила,](https://contenthub.netacad.com/itn/2.2.1#3.1) [протоколи,](https://contenthub.netacad.com/itn/3.1.2#3.2) [стеки протоколів.](https://contenthub.netacad.com/itn/3.1.2#3.3)
- 16. [Організації зі стандартизації.](https://contenthub.netacad.com/itn/3.3.1#3.4)
- 17. [Еталонні моделі.](https://contenthub.netacad.com/itn/3.5.1#3.5) Багаторівнева модель OSI.
- 18. [Еталонні моделі.](https://contenthub.netacad.com/itn/3.5.1#3.5) Модель *TCP/IP.*
- 19. [Інкапсуляція даних.](https://contenthub.netacad.com/itn/3.5.1#3.6) [Доступ до даних.](https://contenthub.netacad.com/itn/3.6.1#3.7)
- 20. [Призначення фізичного рівня,](https://contenthub.netacad.com/itn/3.6.1#4.1) [характеристики фізичного рівня.](https://contenthub.netacad.com/itn/3.6.1#4.2)
- 21. [Мідний кабель,](https://contenthub.netacad.com/itn/4.2.1#4.3) [кабель UTP.](https://contenthub.netacad.com/itn/4.3.2#4.4)
- 22. [Волоконно-оптичний кабель.](https://contenthub.netacad.com/itn/4.3.2#4.5)
- 23. [Бездротове з'єднання.](https://contenthub.netacad.com/itn/4.3.2#4.6)
- 24. [Призначення канального](https://contenthub.netacad.com/itn/4.3.2#6.1) рівня.
- 25. Топології локальних мереж.
- 26. [Кадр канального рівня,](https://contenthub.netacad.com/itn/4.3.2#6.3) [кадри Ethernet.](https://contenthub.netacad.com/itn/4.3.2#7.1)
- 27. [MAC-адреса Ethernet.](https://contenthub.netacad.com/itn/4.3.2#7.2) [Таблиця MAC-адрес.](https://contenthub.netacad.com/itn/4.3.2#7.3)
- 28. [Характеристики мережного рівня.](https://contenthub.netacad.com/itn/4.3.2#8.1)
- 29. [Пакет IPv4.](https://contenthub.netacad.com/itn/4.3.2#8.2) [Пакет IPv6.](https://contenthub.netacad.com/itn/4.3.2#8.3)
- 30. [Вступ до маршрутизації.](https://contenthub.netacad.com/itn/4.3.2#8.5) [Методи маршрутизації хостів.](https://contenthub.netacad.com/itn/4.3.2#8.4)
- 31. MAC- [та IP-адреси.](https://contenthub.netacad.com/itn/4.3.2#9.1) [ARP.](https://contenthub.netacad.com/itn/4.3.2#9.2)
- 32. [Налаштування початкових параметрів маршрутизатора.](https://contenthub.netacad.com/itn/4.3.2#10.1)
- 33. [Налаштування інтерфейсів.](https://contenthub.netacad.com/itn/4.3.2#10.2) [Налаштування шлюзу за замовчуванням.](https://contenthub.netacad.com/itn/4.3.2#10.3)
- 34. [Структура адреси IPv4.](https://contenthub.netacad.com/itn/4.3.2#11.1) [Типи адрес IPv4.](https://contenthub.netacad.com/itn/11.2.1#11.3)
- 35. [Одноадресна, широкомовна та групова розсилки IPv4.](https://contenthub.netacad.com/itn/11.2.1#11.2)
- 36. [Сегментація мережі.](https://contenthub.netacad.com/itn/11.2.1#11.4) [Розподіл мережі IPv4 на підмережі.](https://contenthub.netacad.com/itn/11.2.1#11.5)
- 37. [Розподіл на підмережі з префіксом /16 і /8.](https://contenthub.netacad.com/itn/11.2.1#11.6) [Розподіл на підмережі відповідно до](https://contenthub.netacad.com/itn/11.2.1#11.7)  [вимог.](https://contenthub.netacad.com/itn/11.2.1#11.7)
- 38. [Маска підмережі змінної довжини \(VLSM\).](https://contenthub.netacad.com/itn/11.2.1#11.8) [Структуроване проектування.](https://contenthub.netacad.com/itn/11.2.1#11.9)
- 39. [Проблеми з IPv4.](https://contenthub.netacad.com/itn/11.2.1#12.1) [Подання адрес IPv6.](https://contenthub.netacad.com/itn/11.2.1#12.2) [Типи адрес IPv6.](https://contenthub.netacad.com/itn/11.2.1#12.3)
- 40. Статична та динамічна маршрутизація. [Статичне налаштування глобальної](https://contenthub.netacad.com/itn/11.2.1#12.4)  [індивідуальної адреси \(GUA\) та локальної адреси каналу \(LLA\).](https://contenthub.netacad.com/itn/11.2.1#12.4)
- 41. Динамічна адресація для глобальних індивідуальних адрес (GUA) IPv6.
- 42. [Динамічна адресація для локальних адрес каналу \(LLA\) IPv6.](https://contenthub.netacad.com/itn/11.2.1#12.6)
- 43. Групові адреси IPv6. [Розподіл мережі IPv6 на підмережі.](https://contenthub.netacad.com/itn/11.2.1#12.8)
- 44. [Повідомлення ICMP.](https://contenthub.netacad.com/itn/11.2.1#13.1) [Тестування за допомогою ping і traceroute.](https://contenthub.netacad.com/itn/11.2.1#13.2)
- 45. [Транспортування даних](https://contenthub.netacad.com/itn/11.2.1#14.1)
- 46. [Огляд TCP.](https://contenthub.netacad.com/itn/11.2.1#14.2) [Огляд UDP.](https://contenthub.netacad.com/itn/11.2.1#14.3)
- 47. [Номери портів.](https://contenthub.netacad.com/itn/11.2.1#14.4) [Процес TCP-з'єднання.](https://contenthub.netacad.com/itn/11.2.1#14.5)
- 48. [Надійність і керування потоком.](https://contenthub.netacad.com/itn/11.2.1#14.6) [Передавання даних UDP.](https://contenthub.netacad.com/itn/11.2.1#14.7)
- 49. Прикладний [рівень, подання даних і сеансовий](https://contenthub.netacad.com/itn/11.2.1#15.1) рівень.
- 50. [Однорангове з'єднання](https://contenthub.netacad.com/itn/15.2.1#15.2)
- 51. [Протоколи веб та електронної пошти.](https://contenthub.netacad.com/itn/15.2.1#15.3) [Послуги IP-адресації.](https://contenthub.netacad.com/itn/15.2.1#15.4)
- 52. [Файлові сервіси.](https://contenthub.netacad.com/itn/15.2.1#15.5)
- 53. [Загрози безпеці та вразливості.](https://contenthub.netacad.com/itn/15.2.1#16.1) [Мережні атаки.](https://contenthub.netacad.com/itn/15.2.1#16.2)
- 54. Нейтралізація [мережних атак.](https://contenthub.netacad.com/itn/15.2.1#16.3) [Захист пристроїв.](https://contenthub.netacad.com/itn/15.2.1#16.4)
- 55. [Пристрої у невеликій мережі.](https://contenthub.netacad.com/itn/15.2.1#17.1)
- 56. [Застосунки та протоколи невеликої мережі.](https://contenthub.netacad.com/itn/15.2.1#17.2)
- 57. [Масштабування до більших мереж.](https://contenthub.netacad.com/itn/15.2.1#17.3)
- 58. [Перевірка з'єднання.](https://contenthub.netacad.com/itn/15.2.1#17.4) [Команди вузла та IOS.](https://contenthub.netacad.com/itn/15.2.1#17.5)
- 59. [Методи пошуку та усунення несправностей.](https://contenthub.netacad.com/itn/15.2.1#17.6)
- 60. [Сценарії пошуку та усунення несправностей](https://contenthub.netacad.com/itn/15.2.1#17.7)
- 61. [Налаштування початкових параметрів комутатора](https://contenthub.netacad.com/srwe/1.0.2#1.1)
- 62. [Налаштування портів комутатора](https://contenthub.netacad.com/srwe/1.1.2#1.2)
- 63. [Захищений віддалений доступ](https://contenthub.netacad.com/srwe/1.1.2#1.3)
- 64. Базові налаштування маршрутизатора
- 65. [Перевірка зв'язку між безпосередньо під'єднаними мережами](https://contenthub.netacad.com/srwe/1.5.1#1.5)
- 66. [Пересилання кадрів](https://contenthub.netacad.com/srwe/1.5.1#2.1)
- 67. [Комутаційні домени](https://contenthub.netacad.com/srwe/1.5.1#2.2)
- 68. Огляд VLAN
- 69. VLAN у мережі з кількома комутаторами
- 70. [Налаштування VLAN](https://contenthub.netacad.com/srwe/2.2.3#3.3)
- 71. Магістральні (транкові) канали у VLAN
- 72. [Протокол динамічного транкування DTP](https://contenthub.netacad.com/srwe/2.2.3#3.5)
- 73. [Принципи маршрутизації між VLAN](https://contenthub.netacad.com/srwe/3.6.2#4.1)
- 74. Маршрутизація між VLAN методом Router-on-a-Stick
- 75. Маршрутизація між VLAN за допомогою комутаторів Рівня 3
- 76. Виявлення і усунення несправностей із маршрутизацією між VLAN
- 77. [Призначення протоколу STP](https://contenthub.netacad.com/srwe/4.5.3#5.1)
- 78. [Операції STP](https://contenthub.netacad.com/srwe/4.5.3#5.2)
- 79. [Розвиток STP](https://contenthub.netacad.com/srwe/4.5.3#5.3)
- 80. [Принципи роботи EtherChannel](https://contenthub.netacad.com/srwe/4.5.3#6.1)
- 81. [Налаштування EtherChannel](https://contenthub.netacad.com/srwe/6.1.1#6.2)
- 82. [Виявлення і усунення несправностей EtherChannel](https://contenthub.netacad.com/srwe/6.1.1#6.3)
- 83. [Принципи DHCPv4](https://contenthub.netacad.com/srwe/6.1.1#7.1)
- 84. [Налаштування DHCPv4-сервера в Cisco IOS](https://contenthub.netacad.com/srwe/7.2.1#7.2)
- 85. [Налаштування DHCPv4-клієнта](https://contenthub.netacad.com/srwe/7.2.1#7.3)
- 86. [Призначення глобальної індивідуальної адреси IPv6](https://contenthub.netacad.com/srwe/7.3.2#8.1)
- 87. [SLAAC](https://contenthub.netacad.com/srwe/7.3.2#8.2)
- 88. [DHCPv6](https://contenthub.netacad.com/srwe/7.3.2#8.3)
- 89. [Налаштування DHCPv6-сервера](https://contenthub.netacad.com/srwe/7.3.2#8.4)
- 90. [Протоколи резервування першого переходу](https://contenthub.netacad.com/srwe/8.4.1#9.1)
- 91. [HSRP](https://contenthub.netacad.com/srwe/8.4.1#9.2)
- 92. [Безпека кінцевих точок](https://contenthub.netacad.com/srwe/9.3.1#10.1)
- 93. [Керування доступом](https://contenthub.netacad.com/srwe/9.3.1#10.2)
- 94. [Загрози безпеці Рівня 2](https://contenthub.netacad.com/srwe/9.3.1#10.3)
- 95. [Атаки на таблиці MAC-адрес](https://contenthub.netacad.com/srwe/9.3.1#10.4)
- 96. [Атаки на локальну мережу](https://contenthub.netacad.com/srwe/9.3.1#10.5)
- 97. [Впровадження захисту портів](https://contenthub.netacad.com/srwe/9.3.1#11.1)
- 98. [Стримування атак на VLAN](https://contenthub.netacad.com/srwe/9.3.1#11.2)
- 99. [Пом'якшення атак, пов'язаних із DHCP](https://contenthub.netacad.com/srwe/9.3.1#11.3)
- 100. [Нейтралізація ARP-атак](https://contenthub.netacad.com/srwe/9.3.1#11.4)
- 101. [Нейтралізація STP-атак](https://contenthub.netacad.com/srwe/9.3.1#11.5)
- 102. [Вступ до технологій бездротового зв'язку](https://contenthub.netacad.com/srwe/9.3.1#12.1)
- 103. [Компоненти WLAN](https://contenthub.netacad.com/srwe/9.3.1#12.2)
- 104. [Принципи роботи WLAN](https://contenthub.netacad.com/srwe/9.3.1#12.3)
- 105. [Принципи роботи CAPWAP](https://contenthub.netacad.com/srwe/9.3.1#12.4)
- 106. [Керування каналом](https://contenthub.netacad.com/srwe/9.3.1#12.5)
- 107. [Загрози WLAN](https://contenthub.netacad.com/srwe/9.3.1#12.6)
- 108. [Безпека WLAN](https://contenthub.netacad.com/srwe/9.3.1#12.7)
- 109. [Налаштування WLAN для віддаленого сайту](https://contenthub.netacad.com/srwe/9.3.1#13.1)
- 110. [Налаштування базової WLAN з WLC](https://contenthub.netacad.com/srwe/9.3.1#13.2)
- 111. Налаштування [WPA2 Enterprise WLAN з](https://contenthub.netacad.com/srwe/9.3.1#13.3) WLC
- 112. [Пошук та усунення несправностей у WLAN](https://contenthub.netacad.com/srwe/9.3.1#13.4)
- 113. [Визначення маршруту](https://contenthub.netacad.com/srwe/9.3.1#14.1)
- 114. [Пересилання пакетів](https://contenthub.netacad.com/srwe/9.3.1#14.2)
- 115. [Огляд базової конфігурації маршрутизатора](https://contenthub.netacad.com/srwe/9.3.1#14.3)
- 116. [Таблиця IP-маршрутизації](https://contenthub.netacad.com/srwe/9.3.1#14.4)
- 117. [Статична та динамічна маршрутизація](https://contenthub.netacad.com/srwe/9.3.1#14.5)
- 118. [Статичні маршрути](https://contenthub.netacad.com/srwe/9.3.1#15.1)
- 119. [Налаштування статичних маршрутів IP](https://contenthub.netacad.com/srwe/9.3.1#15.2)
- 120. [Налаштування статичних маршрутів IP за замовчуванням](https://contenthub.netacad.com/srwe/9.3.1#15.3)
- 121. [Налаштування змінних статичних маршрутів](https://contenthub.netacad.com/srwe/9.3.1#15.4)
- 122. [Налаштування статичних маршрутів вузла](https://contenthub.netacad.com/srwe/9.3.1#15.5)
- 123. [Обробка пакетів статичними маршрутами](https://contenthub.netacad.com/srwe/9.3.1#16.1)
- 124. Усунення несправностей [з конфігурацією маршруту статичного та за замовчуванням](https://contenthub.netacad.com/srwe/9.3.1#16.2)  [IPv4](https://contenthub.netacad.com/srwe/9.3.1#16.2)

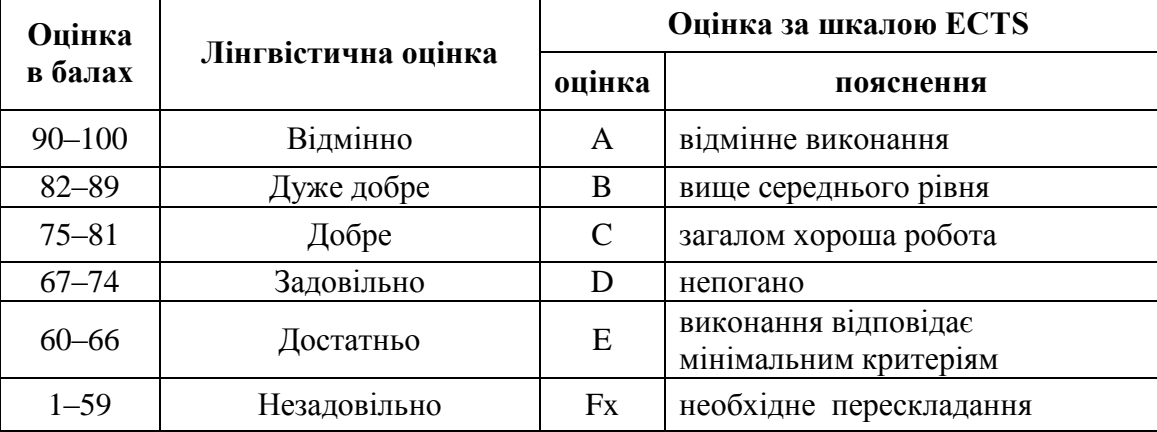

### **VІ. Шкала оцінювання**

#### **VІ. Рекомендована література та інтернет-ресурси** *Основна*

- 1. Курс Мережевої академії Cisco CCNAv7: Introduction to Networks URL: <https://www.netacad.com/courses/networking/ccna-introduction-networks> (дата звернення: 20.08.2023).
- 2. Курс Мережевої академії Cisco CCNAv7: Switching, Routing, and Wireless Essentials

 URL: [https://www.netacad.com/courses/networking/ccna-switching-routing-wireless](https://www.netacad.com/courses/networking/ccna-switching-routing-wireless-essentials)[essentials](https://www.netacad.com/courses/networking/ccna-switching-routing-wireless-essentials) (дата звернення: 20.08.2023).

- 3. Tanenbaum A. et al. Computer Networks Title: Computer Networking: A Top-Down Approach //Instructor. 2019. Т. 201901 <http://surl.li/audtv> (дата звернення: 20.08.2023).
- 4. Комп'ютерні мережі : підручник / Блозва А. І., Матус Ю. В., Касаткін Д. Ю. Нац. ун-т біоресурсів і природокористування України. Київ : Компринт, 2019 . 382 с. <http://surl.li/eoiuk>(дата звернення: 20.08.2023).
- 5. Адресації в IP-мережах. Теоретичні основи та приклади розв'язання задач: навч. посібник / Д.І. Могилевич, І.В.Кононова. Київ: КПІ ім. Ігоря Сікорського, 2019. 55 с. <http://surl.li/eoiul>
- 6. Смірнов О.А., Конопліцька-Слободенюк О.К., Смірнов С.А., Буравченко К.О., Смірнова Т.В., Поліщук Л.І. Проектування комп'ютерних систем та мереж : навч. посіб. Кропивницький: Видавець Лисенко В. Ф., 2019. 264 с.<http://surl.li/eoiuo>
- 7. Лахно В.А., Гусєв Б.С., Смолій В.В., Місюра М.Д., Касаткін Д.Ю. Технології проектування комп'ютерних систем (частина 1) К.: НУБіП України, 2019. 205 с. <http://surl.li/eoiup>
- 8. Методичні рекомендації до виконання лабораторних робіт з дисципліни «Комп'ютерні мережі» / Г.М. Мельник, С.О. Вербовий, С. І. Возняк Тернопіль: ТНЕУ, 2018. 71 с.

<http://surl.li/eoiuq>

- 9. Карпенко М. Ю. Конспект лекцій з курсу «Комп'ютерні мережі» (для студентів усіх форм навчання спеціальностей 122 Комп'ютерні науки, 151 Автоматизація та комп'ютерно-інтегровані технології, 126 Інформаційні системи та технології) / М. Ю. Карпенко, Н. В. Макогон; Харків. нац. ун-т міськ. госп-ва ім. О. М. Бекетова. Харків : ХНУМГ ім. О. М. Бекетова, 2019. 99 с. URL: <http://surl.li/cwnor> (дата звернення: 15.07.2023).
- 10. Організація комп'ютерних мереж [Електронний ресурс]: підручник: для студ. спеціальності 121 «Інженерія програмного забезпечення» та 122 «Комп'ютерні науки» / КПІ ім. Ігоря Сікорського ; Ю. А. Тарнавський, І. М. Кузьменко. Електронні текстові дані (1 файл: 45,7 Мбайт). Київ : КПІ ім. Ігоря Сікорського, 2018. 259 с. URL: <http://surl.li/awegr> (дата звернення: 22.07.2023).
- 11. Cisco Network Academy. Курс «Intro to Packet Tracer». [Електронний ресурс]. Доступний з URL: <https://www.netacad.com/courses/packet-tracer> (дата звернення: 20.08.2023).
- 12. Задерейко О.В., Багнюк Н.В., Толокнов А.А. Комп'ютерні мережі : навчальнометодичний посібник для підготовки здобувачів вищої освіти галузі знань 12 «Інформаційні технології». Одеса : Фенікс, 2023. 210 с. URL: <http://hdl.handle.net/11300/25951> (дата звернення: 20.08.2023).

*Допоміжна*

- 13. NetAcademy Networking101Lite Перша сесія Модель OSI/Мережі/Базові налаштування обладнання URL:<http://surl.li/eoiux> (дата звернення: 20.08.2023)
- 14. Networking101Lite Друга сесія Другий (канальний) рівень OSI моделі. Ethernet. Комутація. VLAN URL: <http://surl.li/eoiuy> (дата звернення: 20.08.2023)
- 15. Networking101Lite Третя сесія Третій (мережевий) рівень OSI моделі. IP. Маршрутизація URL:<http://surl.li/eoiuz> (дата звернення: 20.08.2023)
- 16. Networking101Lite Сесія №4 "Динамічне назначення ІР адрес. DHCP URL: <http://surl.li/eoivc> (дата звернення: 20.08.2023)
- 17. Networking101Lite Сесія №5 Мережева взаємодія. Сокети. Утиліти для мережевого інженера URL:<http://surl.li/eoive> (дата звернення: 20.08.2023)
- 18. Networking101Lite Сесія №6 Контроль трафіку. Списки доступу. Налаштування контролю URL:<http://surl.li/eoivg> (дата звернення: 20.08.2023)
- 19. Networking101Lite Сесія №7 Трансляція IP адрес. Доступ в Інтернет. NAT URL: <http://surl.li/eoivi>(дата звернення: 20.08.2023)
- 20. Networking101Lite Сесія №8 VPN/Захист даних при передачі/IPSec URL: <http://surl.li/eoivm> (дата звернення: 20.08.2023)
- 21. Networking101Lite Сесія №9 Динамічна маршрутизація/OSPF URL:<http://surl.li/eoivq> (дата звернення: 20.08.2023)
- 22. Networking101Lite Сесія №10 Динамічна маршрутизація/bgp URL: <http://surl.li/eoivr> (дата звернення: 20.08.2023)
- 23. Tanenbaum, Andrew S., Computer networks / Andrew S. Tanenbaum, David J. Wetherall. 5<sup>th</sup> URL:<http://surl.li/eoivs> (дата звернення: 20.08.2023)
- 24. Computer networking: a top-down approach / James F. Kurose, University of Massachusetts, Amherst, URL:<http://surl.li/eoivt> (дата звернення: 20.08.2023)
- 25. Dr. Y Mohana Roopa Mr. P Ravinder Ms. N M Deepika URL:<http://surl.li/eoivu> (дата звернення: 20.08.2023)
- 26. Адміністрування комп'ютерних мереж та операційних систем: методичне видання / Укл. Поліщук В.В. Ужгород: 2019. 60 с.<http://surl.li/eoiwe>
- 27. Методичні вказівки до виконання лабораторних та самостійних робіт з дисципліни «Комп'ютерні мережі» для здобувачів вищої освіти галузі знань 12 «Інформаційні технології» / Уклад.: О.В.Задерейко. О.: НУ «ОЮА», 2020. 69 с.<http://surl.li/eoiwj>
- 28. Шедловський І.А. Імітаційне моделювання комп'ютерних систем та мереж. Методичні рекомендації до виконання лабораторних робіт студентами галузі знань 12 Інформаційні технології спеціальності 123 Комп'ютерна інженерія: у 2 ч. / І.А. Шедловський, Я.І. Шедловська, Г.Г. Швачич ; М-во освіти і науки України, Нац. техн. ун-т «Дніпровська політехніка». Дніпро: НТУ «ДП», 2023. Ч. 1.25 с.<http://surl.li/eoiwn>